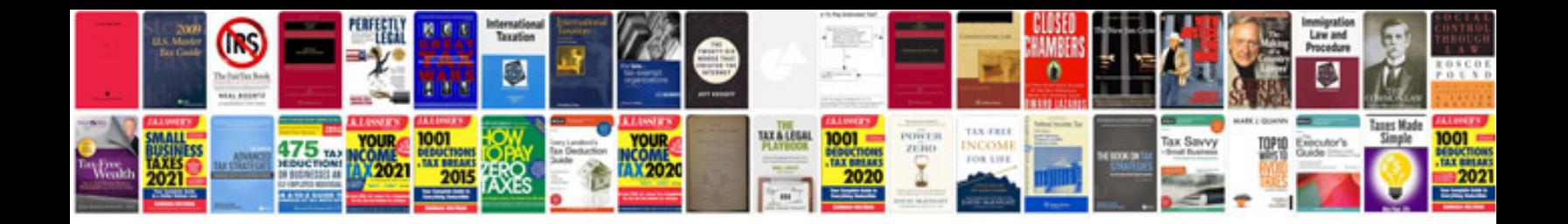

**Excel 2007 the missing manual**

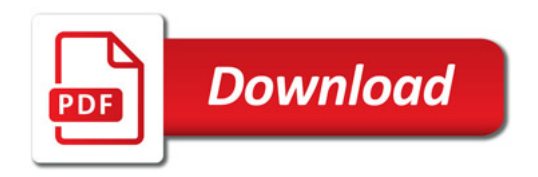

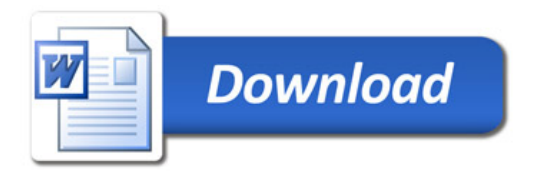